Государственное бюджетное образовательное учреждение высшего образования Московской области «Университет «Лубна» (государственный университет «Дубна»)

Филиал «Протвино» Кафедра «Автоматизация технологических процессов и производств»

ТВЕРЖДАЮ Филиа Евсиков А.А./ **Протви** Фамилия И.О. mira. 06 2020 г.

#### Рабочая программа дисциплины (модуля)

Автоматизированный электропривод

наименование дисциплины (модуля)

Направление подготовки (специальность)

15.03.04 Автоматизация технологических процессов и производств

код и наименование направления подготовки (специальности)

Уровень высшего образования

бакалавриат

бакалавриат, магистратура, специалитет

Направленность (профиль) программы (специализация) «Автоматизация технологических процессов и производств»

> Форма обучения очная

очная, очно-заочная, заочная

Протвино, 2020

ï

 $\mathbf{I}$ 

Преподаватель (преподаватели):

Леонов А.П., доцент, к.т.н. с.н.с., кафедра автоматизации технологических процессов и производств  $\mathcal{L}\ell P\ell$ 

Фамилия И.О., должность, ученая степень, ученое звание, кафедра; подпись

Рабочая программа разработана в соответствии с требованиями ФГОС ВО по направлению подготовки (специальности) высшего образования 15.03.04 Автоматизация технологических процессов и производств

(код и наименование направления подготовки (специальности))

Программа рассмотрена на заседании кафедры автоматизации технологических процессов и производств

Маков П.В.

Протокол заседания № 6 от «25» июня 2020 г.

Заведующий кафедрой

۰

(Фамилия И.О., подпись)

 $\,$ 

### **Оглавление**

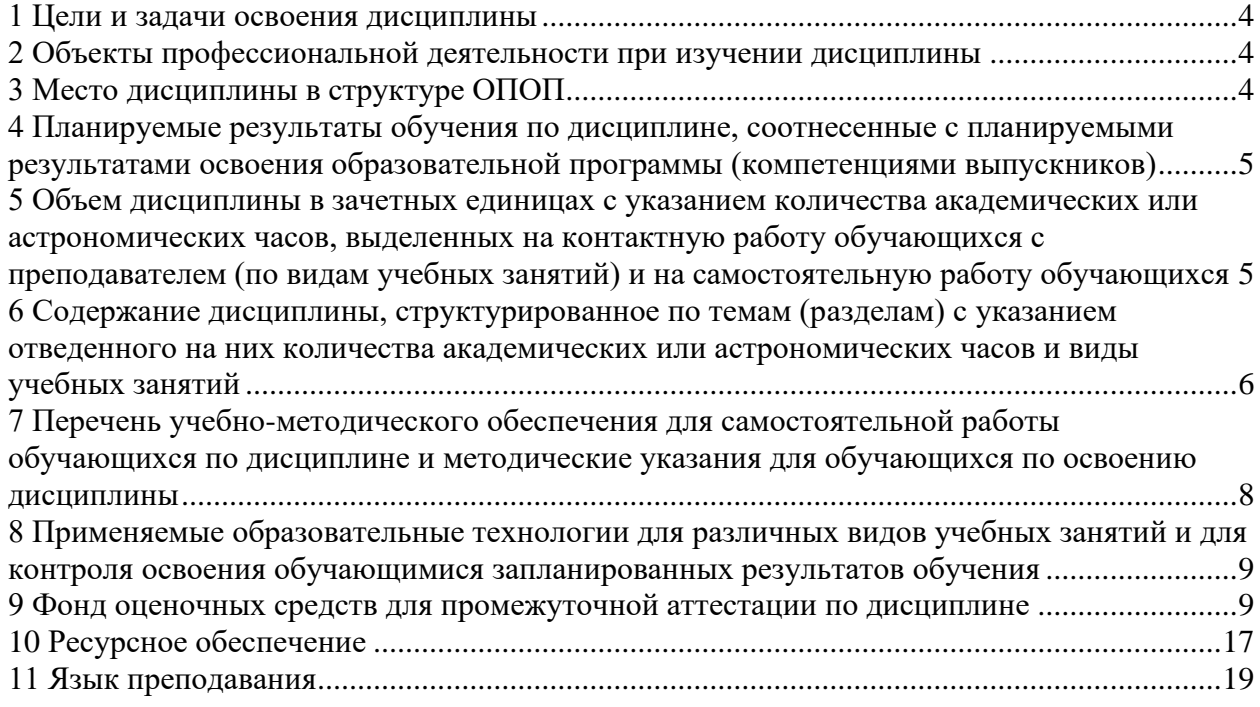

### **1 Цели и задачи освоения дисциплины**

<span id="page-3-0"></span>Целью изучения дисциплины «Автоматизированный электропривод» является подготовка будущего бакалавра к участию во всех фазах исследования, проектирования, разработки, изготовления и эксплуатации автоматизированного электропривода (АЭП) как средства автоматизации технологических процессов и производств.

Задачи изучения дисциплины охватывают теоретические и практические компоненты деятельности подготавливаемого бакалавра. Задачи освоения дисциплины «Автоматизированный электропривод»:

### *Изучить*:

- принципы построения и характеристики современных АЭП;
- конструкцию и характеристики электрических машин как исполнительных органов АЭП;
- способы регулирования координат АЭП при пуске, реверсе, торможении и в установившемся режиме;
- типы силовых полупроводниковых преобразователей и их характеристики;
- правила выбора исполнительных двигателей и силовых преобразователей регулируемых АЭП в зависимости от типа нагрузки;
- способы настройки и правила введения АЭП в эксплуатацию.

### *Овладеть:*

- навыками определения оптимальных способов регулирования координат АЭП при пуске, реверсе, торможении и в установившемся режиме;
- методикой энергетического расчета АЭП, выбора типов исполнительных двигателей и силовых полупроводниковых преобразователей;
- навыками построения типовых схем АЭП и систем управления ими;
- навыками настройки и введения АЭП в эксплуатацию.

#### **2 Объекты профессиональной деятельности при изучении дисциплины**

<span id="page-3-1"></span>Объектами профессиональной деятельности выпускников, освоивших программы бакалавриата, являются:

- системы автоматизации производственных и технологических процессов изготовления продукции различного служебного назначения, управления ее жизненным циклом и качеством, контроля, диагностики и испытаний;
- нормативная документация;
- средства технологического оснащения автоматизации, управления, контроля, диагностирования, испытаний основного и вспомогательного производств, их математическое, программное, информационное и техническое обеспечение, а также методы, способы и средства их проектирования, изготовления, отладки, производственных испытаний, эксплуатации и научного исследования в различных отраслях национального хозяйства.

### **3 Место дисциплины в структуре ОПОП**

<span id="page-3-2"></span>Дисциплина Б1.В.ОД.17 «Автоматизированный электропривод» входит в состав обязательных дисциплин вариативной части блока дисциплин учебного плана. Изучается в VII семестре IV курса.

Приступая к изучению дисциплины, студенты должны иметь твердые знания по дисциплинам: «Физика», «Электротехника и электроника», «Цифровая электроника», «Теоретическая механика», «Технические измерения и приборы», «Технические средства автоматизации», «Теория автоматического управления». Входящие компетенции, сфор-

мированные в результате изучения вышеперечисленных дисциплин: ОК-3, ОК-4, ОК-5, ОК-7, ОПК-1, ОПК-2, ОПК-4, ПК-18, ПК-19, ПК-20, ПК-21, ПК-22.

После освоения лисциплины «Автоматизированный электропривод» студент будет подготовлен к изучению дисциплин «Средства автоматизации и управления», «Диагностика и надежность автоматизированных систем», «Проектирование автоматизированных систем», «Управление в автоматизированном производстве», к выполнению выпускной квалификационной работы и последующей деятельности на предприятиях по направлению «Автоматизация технологических процессов и производств».

<span id="page-4-0"></span>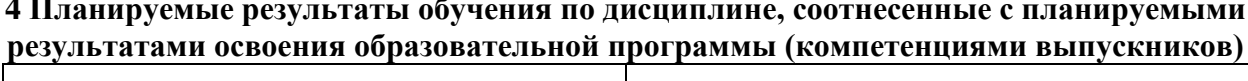

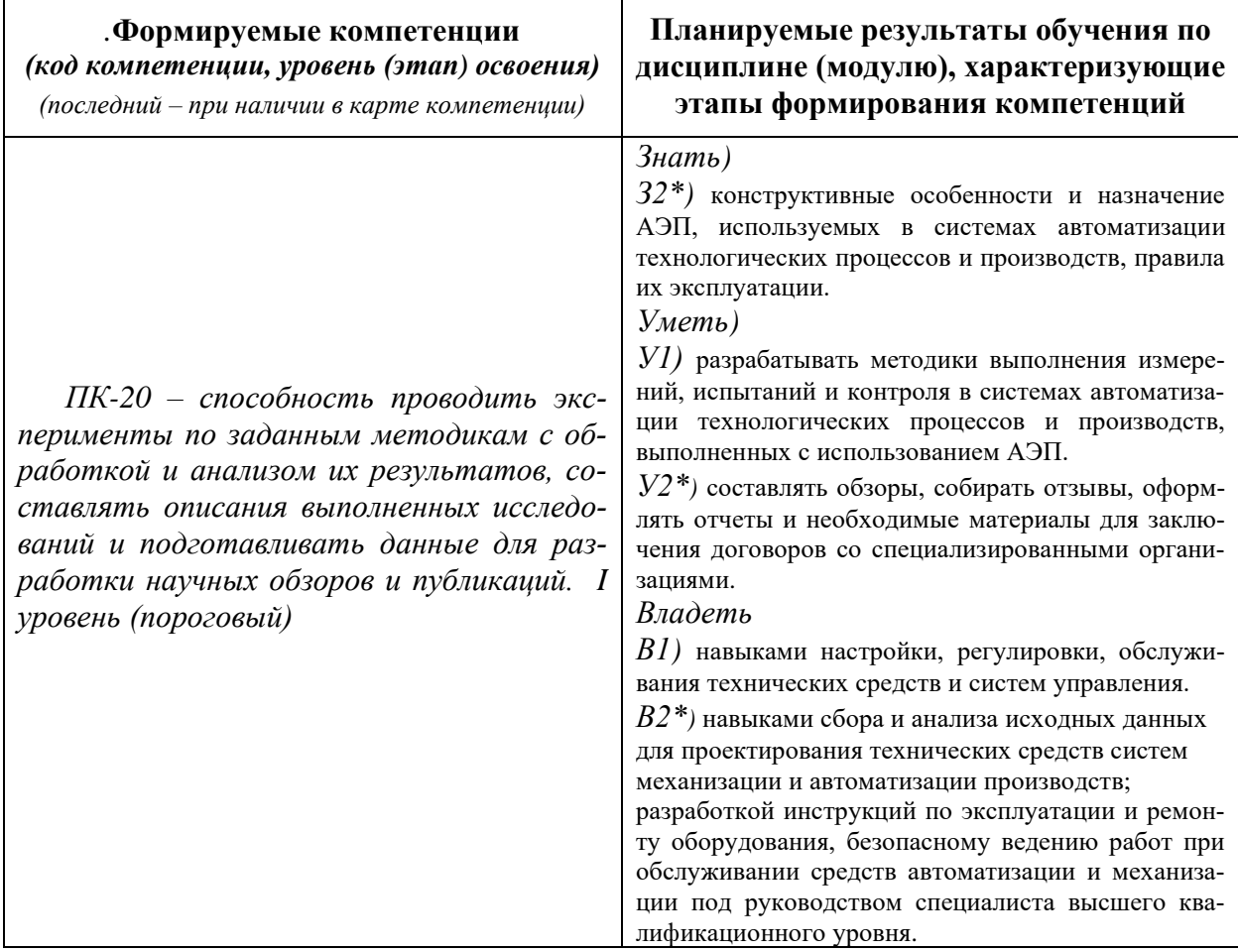

\*) результат обучения сформулирован на основании требований профессионального стандарта «Специалист по автоматизации и механизации технологических процессов механосборочного производства» № 550 (приказ Министерства труда и социальной защиты РФ от 8 сентября 2015 г. № 606н)

### <span id="page-4-1"></span>5 Объем дисциплины в зачетных единицах с указанием количества академических или астрономических часов, выделенных на контактную работу обучающихся с преподавателем (по видам учебных занятий) и на самостоятельную работу обучающихся

Объем дисциплины (модуля) составляет 4 зачетных единицы, всего 144 часа, из которых:

68 час составляет контактная работа обучающегося с преподавателем:

34 часа - лекционные занятия;

17 часов - практические занятия;

17 часов – лабораторные работы.

27 часов – мероприятия промежуточной аттестации (экзамен).

**49 часов составляет самостоятельная работа обучающегося**.

# <span id="page-5-0"></span>**6 Содержание дисциплины, структурированное по темам (разделам) с указанием отведенного на них количества академических или астрономических часов и виды учебных занятий**

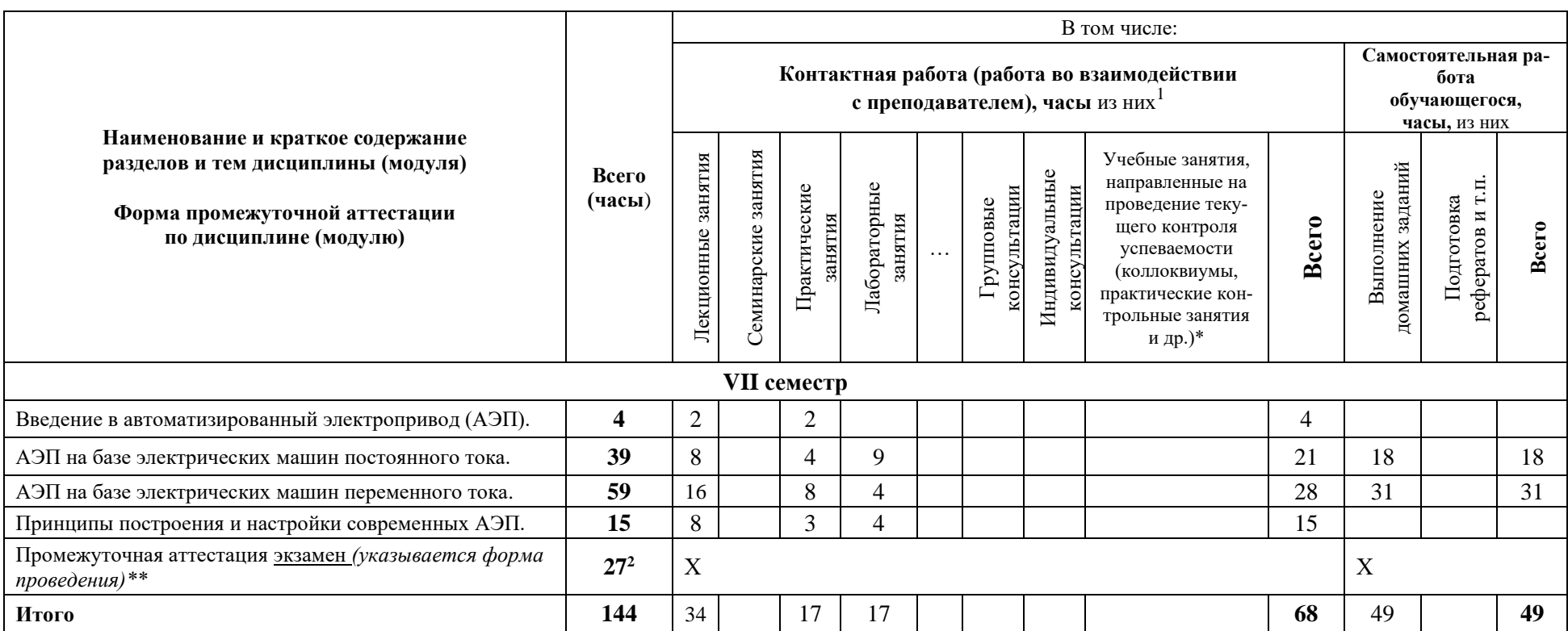

*\*Текущий контроль успеваемости может быть реализован в рамках занятий семинарского типа, групповых или индивидуальных консультаций.*

*\*\* Промежуточная аттестация может проходить как в традиционных форма (зачет, экзамен), так и в иных формах: балльно-рейтинговая система, защита портфолио, комплексный экзамен, включающий выполнение практических заданий (возможно наряду с традиционными ответами на вопросы по программе дисциплины (модуля)).*

7

 $^1$  Перечень видов учебных занятий уточняется в соответствии с учебным планом.

 $^2$  Часы на промежуточную аттестацию (зачет, дифференцированный зачет, экзамен и др.) указываются в случае выделения их в учебном плане.

### <span id="page-7-0"></span>**7 Перечень учебно-методического обеспечения для самостоятельной работы обучающихся по дисциплине и методические указания для обучающихся по освоению дисциплины**

### **Тематика практических занятий**

- 1. Механика электропривода. Формулы приведения. Уравнения движения АЭП. Механические характеристики двигателя и нагрузки.
- 2. Схемы включения и характеристики управляемых выпрямителей в системе «тиристорный преобразователь – двигатель» (ТП – Д).
- 3. Техническая реализация преобразователя частоты (ПЧ). ПЧ со звеном постоянного тока. Виды управляемых инверторов.
- 4. Исходные данные и последовательность выбора исполнительных двигателей АЭП.
- 5. Проверка двигателя по нагреву. Выбор типа двигателя при продолжительном номинальном режиме работы S1 с постоянной и переменной нагрузками.
- 6. Выбор типа двигателя для повторно-кратковременного номинального режима работы *S5* с частыми пусками и электрическим торможением.
- 7. Выбор ПЧ по электрической совместимости с двигателем. Замечания по выбору и эксплуатации ПЧ.
- 8. Настройка цифровых АЭП, используемых в машиностроении.

**Методическое обеспечение практических занятий по АЭП** – «Конспект лекций по дисциплине «Автоматизированный электропривод», «Методические указания к практическим занятиям по дисциплине «Автоматизированный электропривод», размещенные на сервере филиала и доступные по сети по адресу: atlas/material/кафедра АТПиП/.

Леонов А.П. Выбор исполнительных двигателей для электрических приводов производственных механизмов: учебное пособие. – М.: Прометей, 2013. – 139 (1) с.: ил

# **Тематика лабораторных работ**

- 1. Сравнение механических характеристик ДПТНВ в разомкнутом и замкнутом АЭП при управлении скоростью вращения объекта.
- 2. Исследование режимов пуска, реверса и торможения ДПТНВ.
- 3. Исследование тиристорного преобразователя и его схемы управления.
- 4. Исследование режимов пуска, реверса и торможения 3-х фазного АД с короткозамкнутым ротором.
- 5. Исследование АЭП с подчиненным регулированием.

**Методическое обеспечение лабораторных работ по АЭП** – Леонов А.П. Лабораторные работы по дисциплине «Автоматизированный электропривод»: методическое пособие/Электронная информационно – образовательная среда. – [www.uni-protvino.ru/umm](http://www.uni-protvino.ru/umm-enter.html)[enter.html](http://www.uni-protvino.ru/umm-enter.html)

### **Тематика самостоятельных работ**

1. Контрольная работа (ПР-2.1) «Выбор исполнительного двигателя для привода главного движения токарного станка с ЧПУ, работающего в режиме *S1* с переменной нагрузкой» *(индивидуальное задание для каждого студента)*.

Трудоемкость – 18 часов. Раздел дисциплины – «АЭП на базе электрических машин переменного тока» или «АЭП на базе электрических машин постоянного тока».

2. Контрольная работа (ПР-2.2) «Выбор типа двигателя и преобразователя частоты для повторно-кратковременного номинального режима работы *S5* с частыми пусками и электрическим торможением» *(индивидуальное задание для каждого студента).*

Трудоемкость – 31 час. Раздел дисциплины – «АЭП на базе электрических машин переменного тока» или «АЭП на базе электрических машин постоянного тока».

**Методическое обеспечение самостоятельных работ по АЭП** – А.П. Леонов. Выбор исполнительных двигателей для электрических приводов производственных механизмов: учебное пособие. – М.: Прометей, 2013. – 139 (1) с.: ил

# <span id="page-8-0"></span>**8 Применяемые образовательные технологии для различных видов учебных занятий и для контроля освоения обучающимися запланированных результатов обучения**

Перечень обязательных видов учебной работы студента:

- − *посещение лекционных занятий;*
- − *ответы на теоретические вопросы на практических занятиях;*
- − *решение практических задач и заданий на практических занятиях;*
- − *допуск к лабораторным работам;*
- − *выполнение лабораторных работ;*
- − *защита лабораторных работ;*
- − *выполнение контрольных работ;*
- − *подготовка к экзамену;*
- − *сдача экзамена;*
- − *участие в студенческой научно-практической конференции.*

### **Инновационные формы проведения учебных занятий**

В соответствии с учебным планом по дисциплине «Автоматизированный электропривод» предусмотрены 11 часов инновационных форм проведения аудиторных занятий (таблица 1)

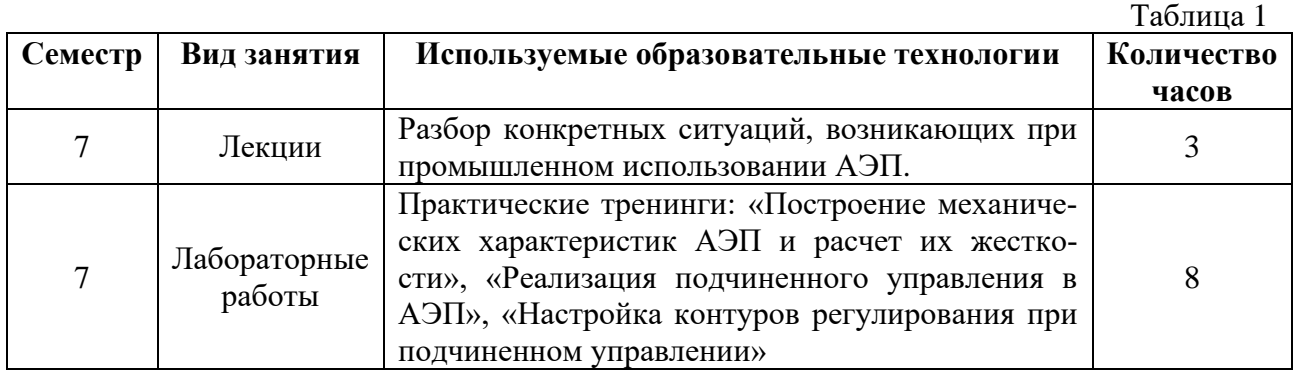

#### **9 Фонд оценочных средств для промежуточной аттестации по дисциплине**

<span id="page-8-1"></span>Текущий контроль успеваемости осуществляется в соответствии с балльнорейтинговой системой оценки.

В 7 семестре (**сдача экзамена**) максимальное количество баллов, которые студент может набрать – 100, в том числе:

#### **1) В течение семестра студент может набрать не более 70 баллов:**

— 26 баллов за посещение занятий, по 1 баллу за посещение лекции или практического занятия (Лекции — 17,  $\Pi$ 3 — 9);

— 30 баллов за защиту 4 лабораторных работ (по 7 баллов за защиту каждой из ЛР1, ЛР3, ЛР4, 9 баллов за защиту ЛР2) в соответствии с графиком, приведенным в таблице 2;

— 6 баллов за выполнение ПР-2.1 в соответствии с графиком, приведенным в таблице 2;

— 8 баллов за выполнение ПР-2.2 в соответствии с графиком, приведенным в таблине 2:

**2) 30 баллов студент может набрать на экзамене.**

#### Таблица 2 График выполнения и защит лабораторных и самостоятельных работ студентами в  $\overline{7}$  corrected

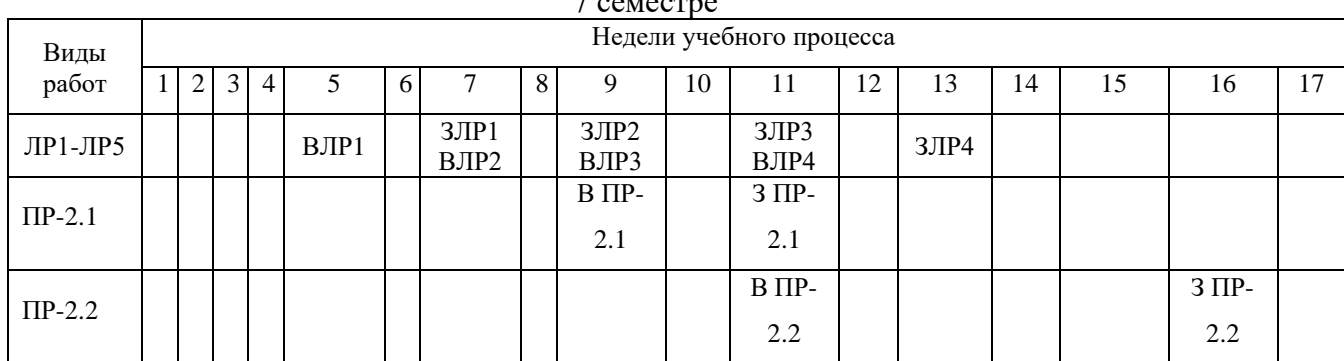

(указываются: ВЛР на недели выполнения ЛР, ЗЛР на недели защиты ЛР, В ПР-2 на неделю выдачи задания на контрольную работу, З ПР-2 на неделю защиты контрольной работы)

По результатам работы в семестре (Таблица 3) студент может получить автоматическую оценку «удовлетворительно» и может экзамен не сдавать. При желании повысить свою оценку, студент имеет право отказаться от автоматической оценки и сдать экзамен.

Если студент не набрал минимального числа баллов (51 балл) в течение семестра, то он не допускается к экзамену.

Студент по результатам работы в семестре «зарабатывает» часть оценки, которую может повысить на экзамене.

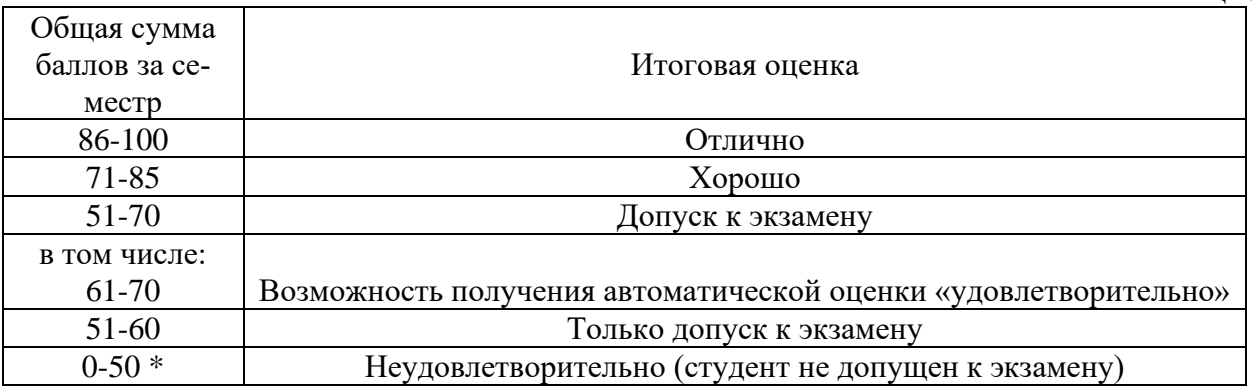

\*Чтобы получить допуск к экзамену, необходимо сдать контрольные работы и по усмотрению преподавателя выполнить часть заданий, которые рассматривались на пропущенных студентом занятиях.

### **Перечень компетенций, формируемых в результате освоения дисциплины «Автоматизированный электропривод»**

(Полная карта компетенций приведена в документе «Матрица формирования компетенций» по направлению бакалавриата 15.03.04 Автоматизация технологических процессов и производств»)

ПК-20 – способность проводить эксперименты по заданным методикам с обработкой и анализом их результатов, составлять описания выполненных исследований и подготавливать данные для разработки научных обзоров и публикаций.

Таблица 3

# Критерии и процедуры оценивания результатов обучения по дисциплине (модулю), характеризующих этапы формирования компетенций

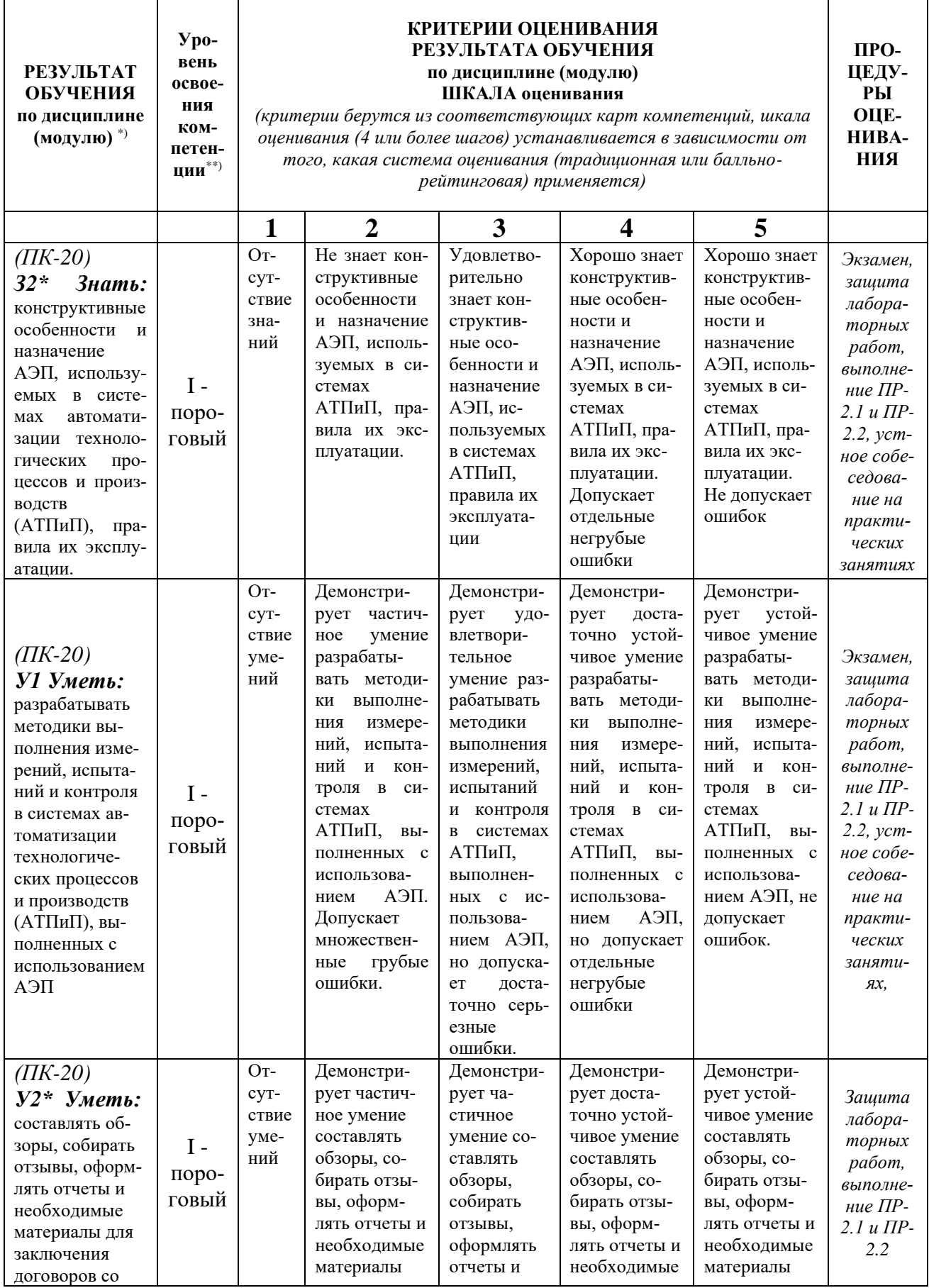

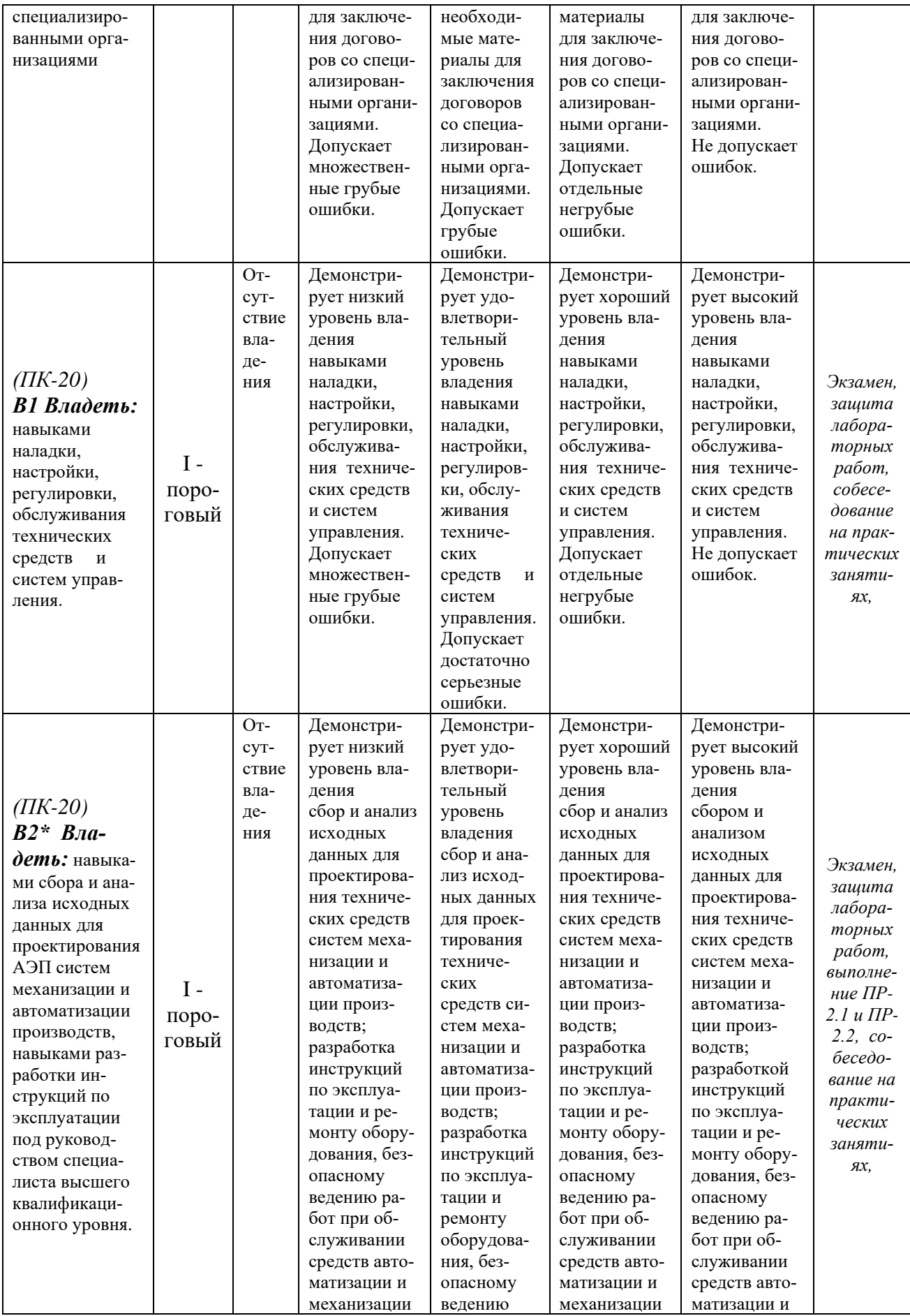

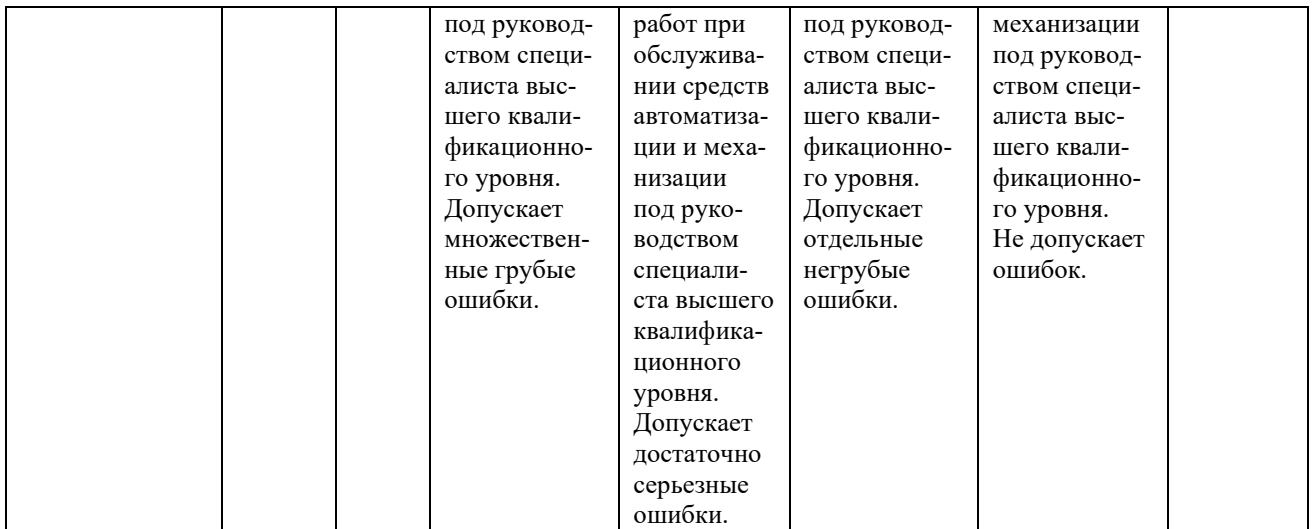

**Задания на контрольные работы ПР-2.1 и ПР-2, вопросы к экзамену, необходимые для оценки результатов обучения, характеризующих этапы формирования компетенций и (или) для итогового контроля сформированности компетенции**

#### **Задание на контрольную работу ПР-2.1**

**«Выбор исполнительного двигателя для привода главного движения токарного станка с ЧПУ»**

Выбрать электрический двигатель серий 5А, АИР, МИ для привода главного движения токарного станка с ЧПУ, работающего в режиме *S1* с переменной нагрузкой. Пуск двигателя выполняется без нагрузки. Нагрузочная диаграмма двигателя для режима резания приведена на рис. 1. Численные значения параметров заданы в таблице 1, где номер варианта соответствует порядковому номеру фамилии студента в журнале группы*.*

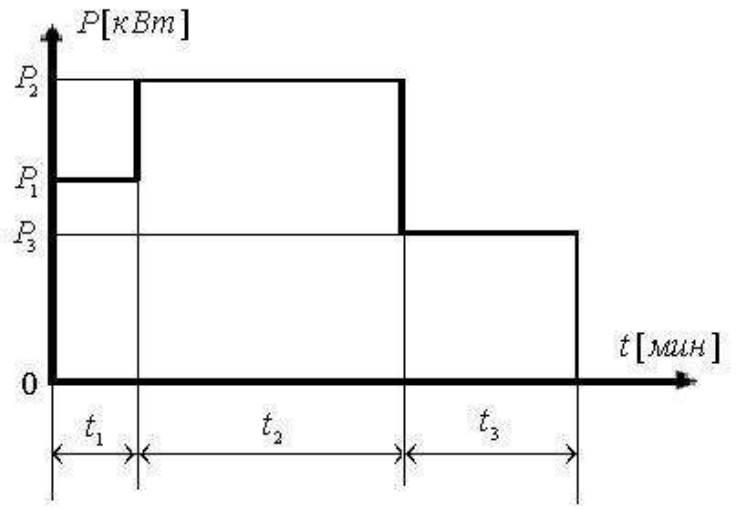

Рис. 1.1 Нагрузочная диаграмма двигателя

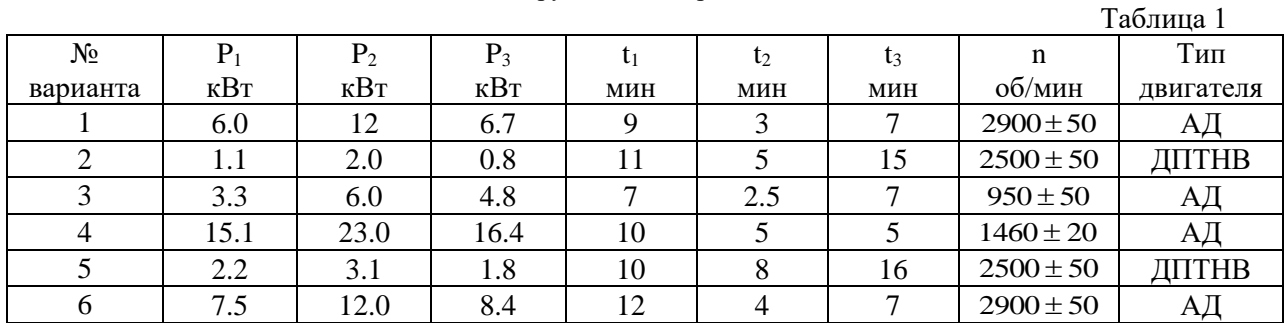

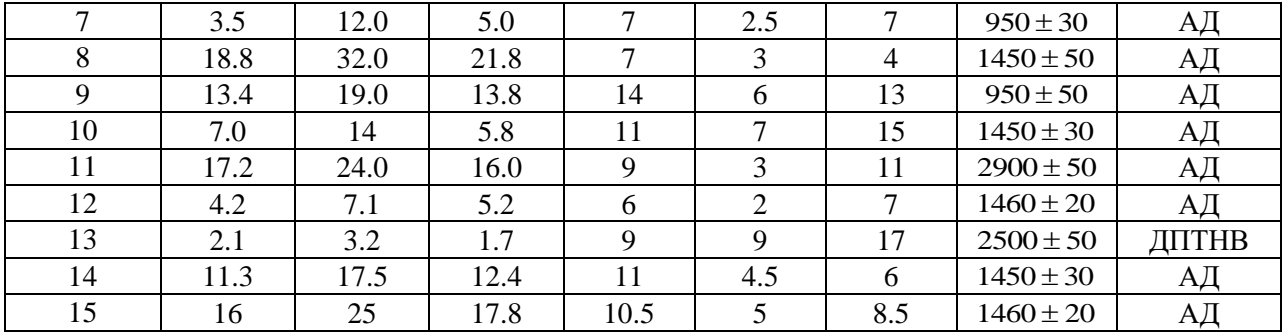

### **Задание на контрольную работу ПР-2.2**

### **«Выбор типа двигателя для повторно-кратковременного номинального режима работы с частыми пусками и электрическим торможением S5»**

Выбрать электрический двигатель для повторно-кратковременного режима работы серии МТКН, работающий в режиме S5 с постоянной нагрузкой, и преобразователь частоты ПЧ модели ES024-04. Нагрузочная диаграмма двигателя приведена на рис. 1. Численные значения параметров заданы в таблице 1, где номер варианта соответствует порядковому номеру фамилии студента в журнале группы*.*

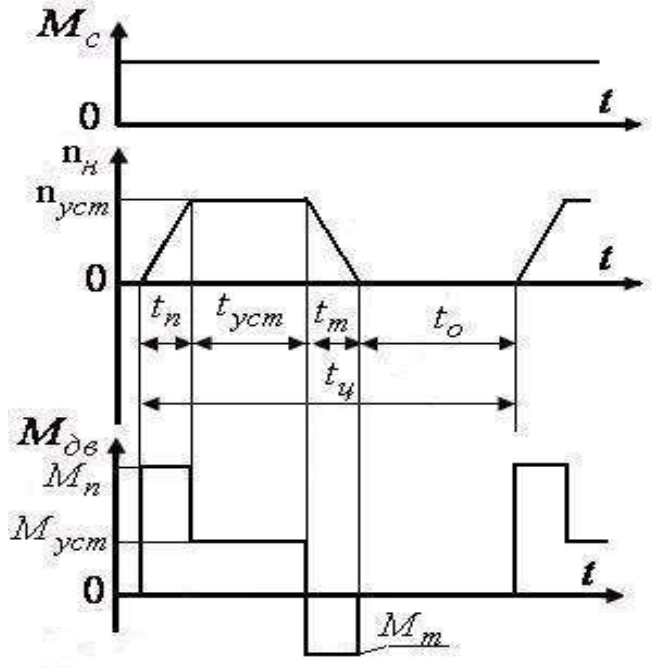

Рис. 1 Нагрузочная диаграмма двигателя

(  ${M}_c$  - приведенный момент сопротивления,  $n_{\scriptscriptstyle H}$  - приведенная частота вращения нагрузки,  $\;n_{\scriptscriptstyle ycm}\,$  - частота вращения в установившемся режиме,  $\,t_{\,n}\,$  - время пуска,  $\,t_{\,ycm}\,$  - время установившегося движения,  $\,t_{\,m}\,$  время электрического торможении,  $t_0$  - время паузы,  $t_{\mathfrak{u}}$  - время цикла,  ${M}_n$  - пусковой момент двигателя,  $M$   $_{\rm ycm}$  - момент двигателя в установившемся режиме,  $\ M_{\ m}$  - момент двигателя при торможении)

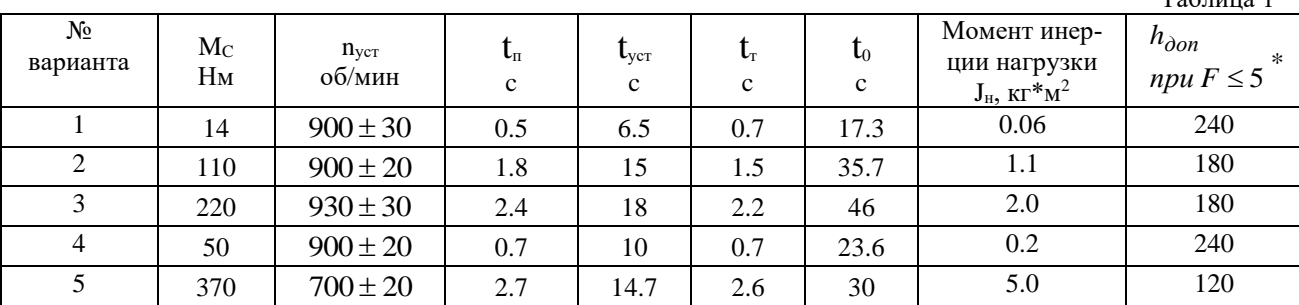

 $T_0$ блица 1

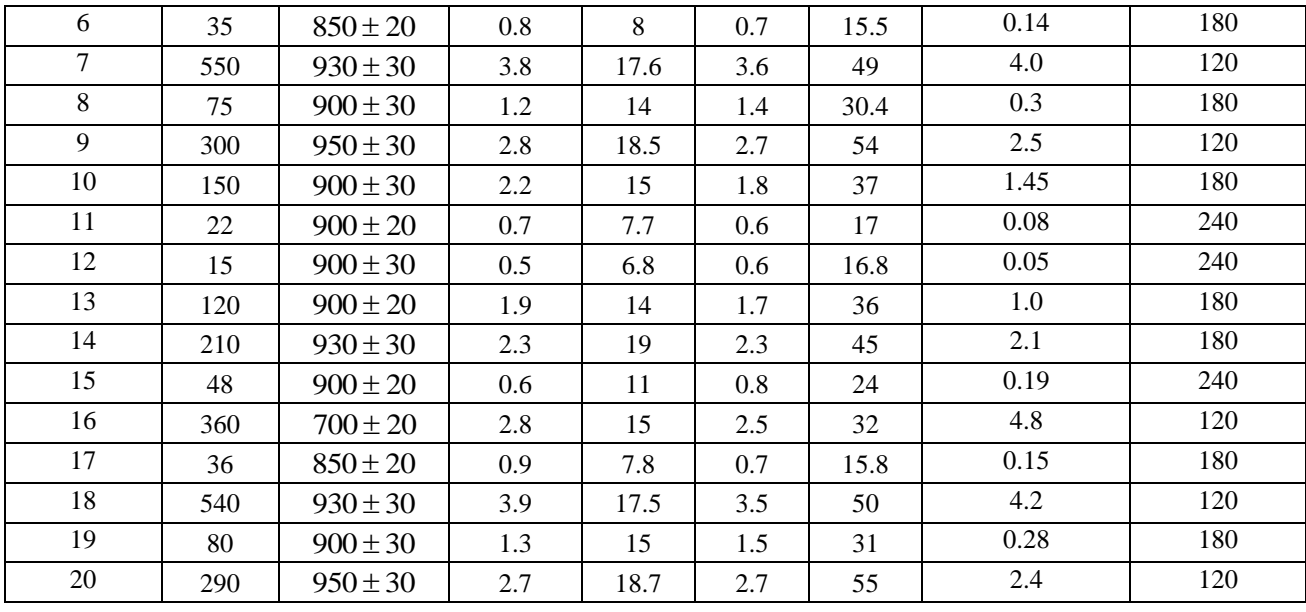

$$
* F = \frac{J_{\mu} + J_{\partial \theta}}{J_{\partial \theta}}
$$

#### **Список вопросов к экзамену**

- 1. Определение автоматизированного электропривода. Блок схема и типы электроприводов.
- 2. Механика движения электропривода (ЭП). Уравнения движения ЭП. Определение приведенных к валу двигателя моментов инерции и сопротивления, скорости и ускорения.
- 3. Механические характеристики двигателя и механические характеристики исполнительного органа. Жесткость механических характеристик. Определение параметров установившегося движения.
- 4. Принцип действия генератора постоянного тока и двигателя постоянного тока. Устройство электрической машины постоянного тока.
- 5. Способы возбуждения электрических машин постоянного тока. ЭДС вращения обмотки якоря. Основные уравнения двигателя постоянного тока.
- 6. Схема включения и статические характеристики двигателя постоянного тока независимого возбуждения (ДПТНВ). Способы регулирования скорости ДПТНВ.
- 7. Энергетические режимы работы двигателя постоянного тока независимого возбуждения (ДПТНВ).
- 8. Регулирование тока и момента двигателя постоянного тока независимого возбуждения (ДПТНВ) при пуске, торможении и реверсе. Расчет величин добавочных резисторов.
- 9. Регулирование скорости двигателя постоянного тока независимого возбуждения (ДПТНВ) изменением напряжения якоря. Система «Тиристорный преобразователь – двигатель» с однофазным двухполупериодным нереверсивным тиристорным выпрямителем, собранным по нулевой схеме. Принцип работы выпрямителя. Механические характеристики системы.
- 10. Система «Тиристорный преобразователь двигатель» с трехфазным тиристорным преобразователем с нулевым выводом. Принцип работы. Механические характеристики электропривода с двигателем постоянного тока с независимым возбуждением.
- 11. Регулирование скорости двигателя постоянного тока независимого возбуждения (ДПТНВ) изменением магнитного потока.
- 12. Двигатели постоянного тока последовательного возбуждения (ДПТПВ). Схема включения, статические характеристики и режимы работы. Торможение ДПТПВ.
- 13. Устройство трехфазного асинхронного двигателя. Принцип действия.
- 14. П-образная схема замещения трехфазного асинхронного двигателя. Электромеханическая и механическая характеристики трехфазного асинхронного двигателя. Способы регулирования скорости.
- 15. Регулирование скорости электропривода изменением напряжения на статоре трехфазного асинхронного двигателя в системе «Тиристорный преобразователь – двигатель».
- 16. Регулирование скорости электропривода с трехфазным асинхронным двигателем изменением частоты питающего напряжения. Механические характеристики.
- 17. Статические преобразователи частоты (ПЧ) со звеном постоянного тока для регулирования скорости электропривода с трехфазным асинхронным двигателем.
- 18. Регулирование скорости электропривода с трехфазным асинхронным двигателем изменением числа пар полюсов. Схема переключения статорной обмотки «Треугольник – двойная звезда».
- 19. Регулирование скорости электропривода с трехфазным асинхронным двигателем изменением числа пар полюсов. Схема переключения статорной обмотки «Звезда – двойная звезда».
- 20. Торможение асинхронного двигателя противовключением, рекуперативное и динамическое торможение.
- 21. Электропривод с однофазным асинхронным двигателем (АД). Включение 3-х фазного АД в однофазную сеть.
- 22. Принцип действия трехфазных синхронных двигателей. Механические характеристики. Способы пуска синхронного двигателя (без подробного рассмотрения).
- 23. Регулирование скорости и торможение синхронного двигателя.
- 24. Принцип действия шагового двигателя. Симметричная и несимметричная коммутация. Частота приемистости. Дробление шага.
- 25. Основные характеристики и порядок выбора ШД.
- 26. Виды управляемых инверторов. Выводы о достоинствах частотного управления.
- 27. Исходные параметры для выбора двигателя электропривода.
- 28. Последовательность выбора двигателя электропривода.
- 29. Проверка предварительно выбранного ДПТ НВ на перегрузочную способность.
- 30. Проверка предварительно выбранных 3-х фазных АД с кз ротором и СД на перегрузочную способность и достаточность пускового момента.
- 31. Проверка двигателя по нагреву методом средних потерь и методом эквивалентных величин.
- 32. Выбор двигателя электропривода для режима S1 при постоянном моменте сопротивления и постоянной установившейся скорости.
- 33. Порядок выбора двигателя для режима S2: а) двигателя, предназначенного для продолжительного режима работы; б) двигателя, предназначенного для режима S2.
- 34. Порядок выбора двигателя для режима S3.
- 35. Порядок выбора двигателя для режима S5.
- 36. Определение допустимой частоты включений двигателей в режимах S4 и S5.
- 37. Выбор преобразователя частоты по электрической совместимости с двигателем.
- 38. Выбор способа регулирования скорости двигателя в зависимости от типа нагрузки.
- 39. Электропривод (ЭП) с общим суммирующим усилителем. Замкнутая схема ЭП с двигателем постоянного тока и обратными связями по току и скорости.
- 40. Блок-схема электропривода с подчиненным регулированием. П и ПИ регуляторы, их передаточные функции, выражения для расчета коэффициентов усиления и постоянных времени. Достоинства систем подчиненного регулирования.
- 41. Настройка контура в системе подчиненного регулирования на технический оптимум. Оптимальные соотношения коэффициентов в характеристическом уравнении.
- 42. Настройка внутреннего контура регулирования тока якоря двигателя постоянного тока с независимым возбуждением в системе «Тиристорный преобразователь – двигатель».
- 43. Настройка внешнего контура системы подчиненного регулирования регулятора скорости. Технические особенности реализации приводов с подчиненным регулированием. Механические характеристики электропривода с ПИ – регулятором скорости.
- 44. Аналоговые электроприводы с подчиненным регулированием, применяемые в станкостроении.
- 45. Цифровые электроприводы с подчиненным регулированием, применяемые в станкостроении.
- 46. Настройка цифровых приводов. Оптимизация переходных процессов. Устранение резонансных точек, настройка добротности приводов.

<span id="page-16-0"></span>Процедура промежуточной аттестации проходит в соответствии с «Положением о балльно-рейтинговой системе оценки и текущем контроле успеваемости студентов», а также «Положением о промежуточной аттестации» университета «Дубна».

### **10 Ресурсное обеспечение**

# **Перечень основной и дополнительной учебной литературы**

### *Основная учебная литература*

- 1. Дементьев, Ю.В. Электрический привод: учебное пособие для академического бакалавриата / Ю.Н. Дементьев, А.Ю. Чернышев, И.А. Чернышев. – 2-е изд. – М.: Издательство Юрайт, 2016. – 223. – Серия :Университеты России.- ISBN 978-5-9916-6279-6. Дементьев, Ю. Н. Электрический привод : учебное пособие для вузов / Ю. Н. Дементьев, А. Ю. Чернышев, И. А. Чернышев. — 2-е изд. — Москва : Издательство Юрайт, 2020. — 223 с. — (Высшее образование). — ISBN 978-5-534-01415-0. — Текст : электронный // ЭБС Юрайт [сайт]. — URL: http://biblio-online.ru/bcode/451078 (дата обращения: 16.04.2020). - Режим доступа: ограниченный по логину и паролю.
- 2. Белов М.П. и др. Автоматизированный электропривод типовых производственных механизмов и технологических комплексов: Учебник для вузов./ М.П. Белов, В.А. Новиков, Л.Н. Рассудов.- М.: "Академия", 2004. - 576 с.: ил.
- 3. Москаленко, В. В. Электрический привод : учебник / В. В. Москаленко. Москва : ИНФРА-М, 2020. — 364 с. — (Высшее образование: Бакалавриат). - ISBN 978-5-16- 009474-8. - Текст : электронный. - URL: https://znanium.com/catalog/product/1044427 (дата обращения: 16.04.2020). – Режим доступа: ограниченный по логину и паролю.
- 4. Онищенко, Г. Б. Теория электропривода : учебник / Г. Б. Онищенко. Москва : ИН-ФРА-М, 2020. — 294 с. — (Высшее образование: Бакалавриат). - ISBN 978-5-16- 009674-2. - Текст: электронный. - URL: https://znanium.com/catalog/product/1044495 (дата обращения: 16.04.2020). – Режим доступа: ограниченный по логину и паролю.

# *Дополнительная учебная литература*

- 1. Леонов, А.П. Выбор исполнительных двигателей для электрических приводов производственных механизмов : учебное пособие / А. П. Леонов. - Москва : Прометей, 2013. - 139с. : ил.
- 2. Леонов, А.П. Лабораторные работы по дисциплине «Электрические машины и электропривод»: учебно-методическое пособие / А.П. Леонов, Дубна : Междунар. ун-т природы общества и человека «Дубна», 2010. – 60 с.: ил.
- 3. Никитенко, Г.В. Электропривод производственных механизмов [Электронный ресурс] : учебное пособие / Г.В. Никитенко; – Ставрополь: АГРУС, 2012. – 240 с. - ISBN 978-5- 9596-0778-4. // ЭБС "Znanium.com". - URL: http://znanium.com/catalog.php?bookinfo=515166 (дата обращения: 05.04.2020). - Режим доступа: ограниченный по логину и паролю
- 4. Поляков, А.Е. Электрические машины, элетропривод и системы интеллектуального управления элетротехническими комплексами [Электронный ресурс]: учебное пособие /А.Е.Поляков, А.В.Чесноков, Е.М.Филимонова - М.: Форум,ИНФРА-М, 2015. - 224 с. - (ВО: Бакалавриат) ISBN 978-5-00091-071-9 // ЭБС "Znanium.com". - URL: http://znanium.com/catalog.php?bookinfo=506589 (дата обращения: 05.04.2020). - Режим доступа: ограниченный по логину и паролю
- 5. Системы автоматизированного управления электроприводами: Учебное пособие / Г.И. Гульков, Ю.Н. Петренко, Е.П. Раткевич, О.Л. Симоненко; Под общ. ред. Ю.Н. Петренко – 2-е изд., испр. и доп. – Минск: Новое знание, 2007. – 394 с.: ил.

### **Периодические издания**

- 1. Приборы и техника эксперимента: журнал РАН / Учредитель: Российская академия наук, Институт физических проблем им. П.Л. Капицы РАН; гл. ред. В.С. Эдельман. – М.: Издательство «Наука». – Журнал основан в августе 1956 года. – Содержание выпусков на сайте журнала: [http://www.maik.ru/cgi-bin/list.pl?page=pribory/](http://www.maik.ru/cgi-bin/list.pl?page=pribory); полная электронная версия статей журнала представлена на сайте научной электронной библиотеки «eLIBRARY.RU»: http://www.elibrary.ru
- 2. СТА: Современные технологии автоматизации: производственно-практический журнал / Учредитель: ООО «СТА-пресс»; гл. ред. С. Сорокин. – М.: Издательство «СТАпресс». – Журнал издается с 1996 года. – Полные тексты статей на сайте журнала: <http://www.cta.ru/>

### **Перечень ресурсов информационно-телекоммуникационной сети «Интернет»** *Электронно-библиотечные системы и базы данных*

- 1. ЭБС «Znanium.com»:<http://znanium.com/>
- 2. ЭБС «Лань»:<https://e.lanbook.com/>
- 3. ЭБС «Юрайт»:<https://biblio-online.ru/>
- 4. ЭБС «Университетская библиотека онлайн»:<http://biblioclub.ru/>
- 5. Научная электронная библиотека (РУНЭБ) «eLIBRARY.RU»: [http://elibrary.ru](http://elibrary.ru/)
- 6. [Национальная электронная библиотека \(НЭБ\):](http://www.uni-protvino.ru/biblioteka/elektronno-bibliotechnye-sistemy.html?id=369)<http://нэб.рф/>
- 7. Базы данных российских журналов компании «East View»:<https://dlib.eastview.com/>

#### *Научные поисковые системы*

- 1. [Google Scholar](http://scholar.google.com/)  поисковая система по научной литературе. Включает статьи крупных научных издательств, архивы препринтов, публикации на сайтах университетов, научных обществ и других научных организаций<https://scholar.google.ru/>
- 2. [SciGuide](http://www.prometeus.nsc.ru/sciguide/page0601.ssi) навигатор по зарубежным научным электронным ресурсам открытого доступа.<http://www.prometeus.nsc.ru/sciguide/page0601.ssi>
- 3. [WorldWideScience.org](http://worldwidescience.org/) глобальная научная поисковая система, которая осуществляет поиск информации по национальным и международным научным базам данных и порталам.<http://worldwidescience.org/>

### *Профессиональные ресурсы сети* **«***Интернет***»**

Федеральная информационная система «Единое окно доступа к информационным ресурсам»: <http://window.edu.ru/>

#### **Описание материально-технической базы**

Лабораторные работы по дисциплине «Автоматизированный электропривод» выполняются в лаборатории автоматизации технологических процессов (г. Протвино, Северный пр., д. 9, ауд. 204). При этом используется следующее оборудование:**:** стенд на базе преобразователя БОТ и двигателя СЛ 621; осциллограф С1-79; адаптер USB-6008; программное обеспечение «LabVIEW 7.0» (студенческая версия, лицензия № M62X97164).

Стенды для исследования двигателей и АЭП на базе модулей и систем завода мехатронных изделий (модулей линейных перемещений, интегрированных сервоприводов СПШ и комплектных сервоприводов СПС): стенд на базе модуля линейного перемещения CTM-2/1110/100000, серводвигателя СПС-80.007.033-ВО-АВZ-2048, сервоусилителя СПС25-12А-Е1, блока питания для сервопривода БП10-34.

Стенд на базе модуля линейного перемещения МР-110/2000/000000, интегрированного сервопривода СПШ 20-34100/2000-Z. Стенд на базе модуля линейного перемещения АР-1/2000/010000., серводвигателя СПС-80.016.075-ВО-АВZ-2048, сервоусилителя СПС25-12А-Е1, редуктора червячного NMRV040|i=10; осциллографа АDS-2111MV; адаптер USB-6008.

Для выполнения заданий самостоятельной подготовки обучающиеся обеспечиваются литературой, по сети имеют доступ к электронным пособиям по адресу: atlas/material/кафедра АТПиП/, к «Электронной образовательной среде», а также в определённом порядке получают доступ к информационным ресурсам Интернета.

#### **11 Язык преподавания**

<span id="page-18-0"></span>Русский